### Welcome to the I3D (Interactive 3D) 2.0 tool kit demo

I3D is a C tool kit that provides a high speed, texture mapped, 3D virtual environment. I3D can be used to create MS-DOS or MS Windows applications.

I3D has been tested with the Borland C/C++ v4.0 and v3.1, Microsoft C v8.0 (C++ v1.5), and Watcom C/C++ 32 bit v9.5B compilers.

Due to the highly interactive nature of I3D, it requires a 386 or better processor and a VGA or SVGA graphics card to run. Windows performance is directly proportional to the speed of the Windows display card and driver.

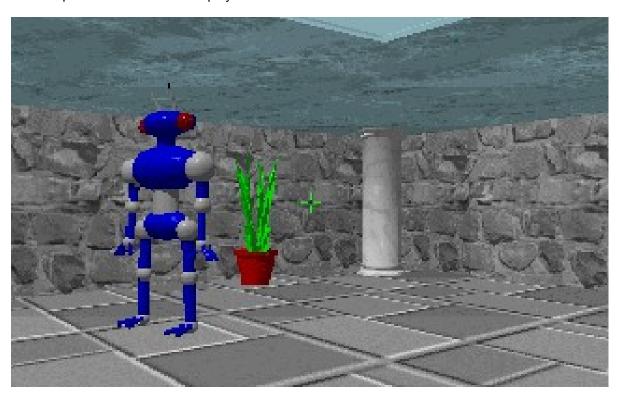

#### I3D supports the following features:

- \* Royalty-free distribution rights.
- \* High speed texture mapping of walls, floors and ceilings. (F1 in demo)
- \* Variable window size. (F2 in demo)
- \* Lighting effects (fade to color with distance). (F4 / F5 in demo)
- \* Automapping. (F6 in demo)
- \* Animated texture maps.
- \* Transparent textures.
- \* Supports 64 x 64, 128 x 128, or 256 x 256 pixel texture maps, mixed resolutions on per block basis (64 wide x 128 tall for example).
- \* Moving objects.
- \* Actor objects that look different from various viewing angles.
- \* Symmetric actors using mirrored texture maps. (Bugbot in demo)
- \* Collision detection (viewer with walls, objects with viewer).
- \* Variable aspect ratio walls (+ / in demo)
- \* Variable field of view. (Ins / Del in demo)
- \* Backdrop bitmaps are allowed.
- \* Complete set of VGA 320x200 256 color drawing routines. (VGA DRAW.H)
- \* Reading of PCX 256 color files.
- \* Multiple windows.
- \* Compatible with 3rd party graphics libraries.
- \* Joystick, Cyberman, keyboard and mouse support for navigation.
- \* Pick (hit) detection. (F8 in demo flashes object on/off)
- \* Look up / look down (Page Up / Page Down keys in demo)

- \* Variable eye level. (Home / End in demo)
- \* Sidestep (Alt + arrows in demo)
- \* Run (Shift + arrows in demo)
- \* Gamma correction (F11 / F12 in demo).
- \* Full screen 320x200 256 color VGA mode in Windows.
- \* Large world maps, world maps can be edited as bitmaps. (DEMOMAP.PCX)
- \* I3D Maps can have 32767 different types of blocks. (PCX file is only 256 colors, larger maps must use a different data file.)
- \* Demo program reads definitions of blocks from ASCII file. (DEMO.BLK)
- \* XMS memory support for storing textures maps (DOS 16-bit).
- \* Full C source code to demo programs.
- \* Printed manual.
- \* Easy to use C API (see I3DKIT.H for examples)

## **Running the Demos:**

To run the DOS demo, simply type I3DDOS32 <RETURN> at the command line.

\* The DOS demo can use the Cyberman for navigation.

To run the Windows demo, run Windows and then use the file manager to locate I3DWIN16.EXE. Double-click on I3DWIN16.EXE to run it.

- \* You may need to move the DISPDIB.DLL to your Windows directory if you are running Windows 3.0.
- \* If you do not already have the IBM Joystick driver for Windows loaded, un-zip the IBMJOY.ZIP file and follow the instructions.

#### Ordering:

Please use the ORDER.TXT or ORDER.WRI file to print an order form. Payment in the form of a money order or check is acceptable. Sorry, we do not accept credit card or COD orders at this time.

Please allow 2-4 weeks for delivery. Money orders will take less time, since we do not have to wait for the check to clear.

# **Pricing:**

The price for I3D 2.0 is \$195.00 US, plus \$5.00 shipping and handling (US and Canada, \$10.00 outside US and Canada).

Your comments and suggestions are greatly appreciated.

US Mail: Jim O'Keane

2134 LaFollette Ave. Madison, WI 53704

CompuServe: internet:jokeane@aol.com

Internet: jokeane@aol.com

AOL: J OKeane

## I3D Demo Distribution:

You are allow to copy and distribute this demo provided the conditions described below are met:

The I3D demo MUST be copied in an unmodified form.

No fee, charge or other compensation may be accepted or requested by anyone for the I3D demo without the express written permission of Jim O'Keane.

Public Domain Disk Vendors may not charge a fee for the I3D demo itself. However you may include it on a diskette for which you charge a nominal distribution fee.

Operators of electronic bulletin board systems (Sysops) may post the I3D demo for downloading by their users without written permission only as long as the above conditions are met.